### **Family Suite: Reporting**

### Jeffrey Bachelor ParishSoft

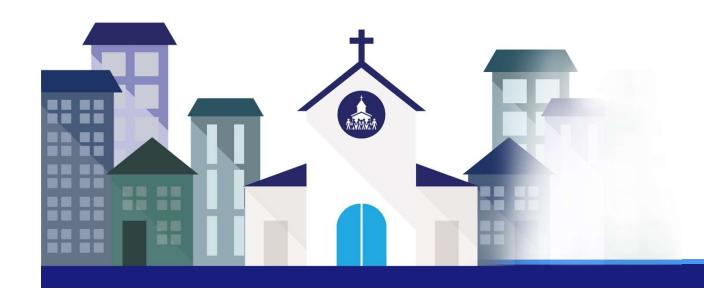

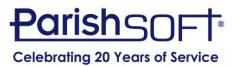

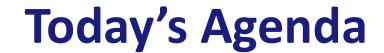

**Good Data** 

Workgroups

**Exporting Data** 

Why Use Reports?

Ready-to-use Reports

**Intelligent Query** 

#### **Importance of Good Data**

- Garbage In = Garbage Out
- Data Standards
- Creative Ways to Capture Data
- Using Data to Build a Picture
- Targeted Marketing
  - Leveraging your data

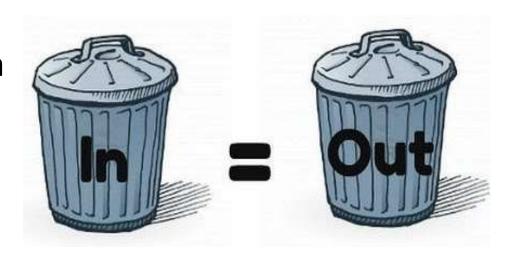

#### The Power of Workgroups

- Family vs. Member Workgroups
- Creating Workgroups
  - Manual vs. Automatic (IQ) Workgroups

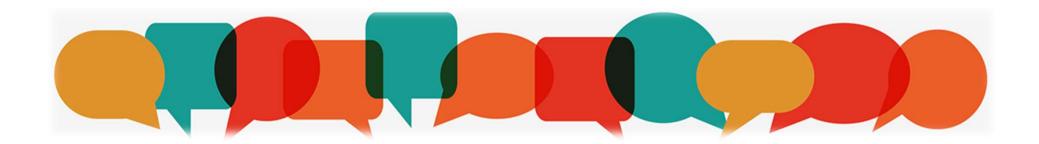

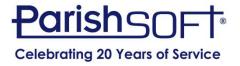

### The Power of Workgroups: Why Use Workgroups?

- Communicating with the Right People
- Quick and Easy Access to Groups
- Keep Track of Census Update Returns
- Track Contributions for Certain Groups
- Capital Campaigns
- Save Time

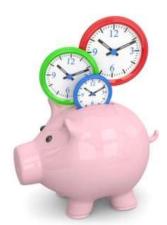

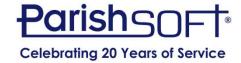

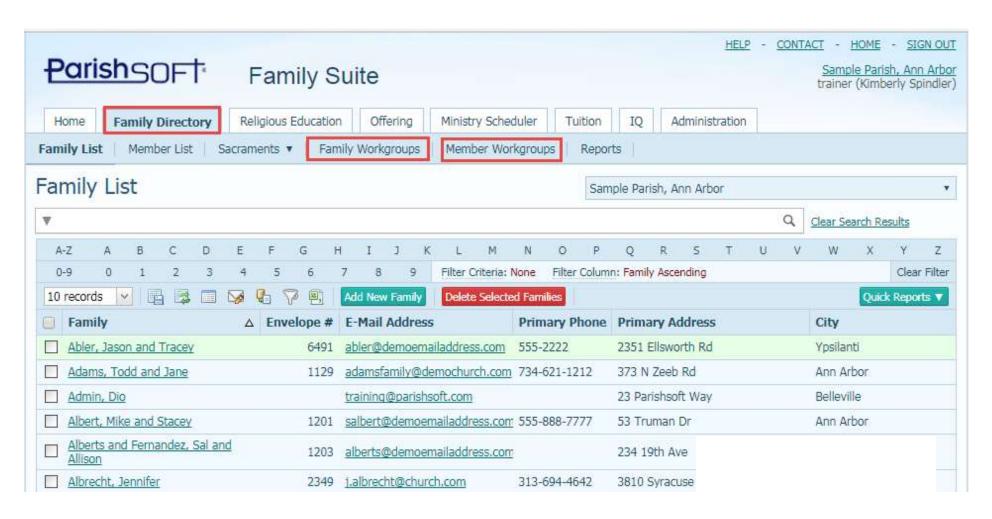

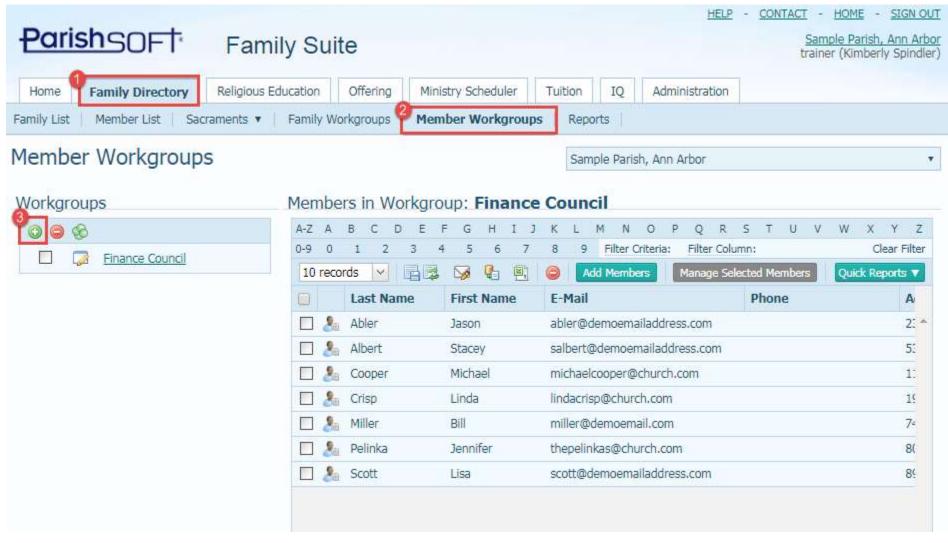

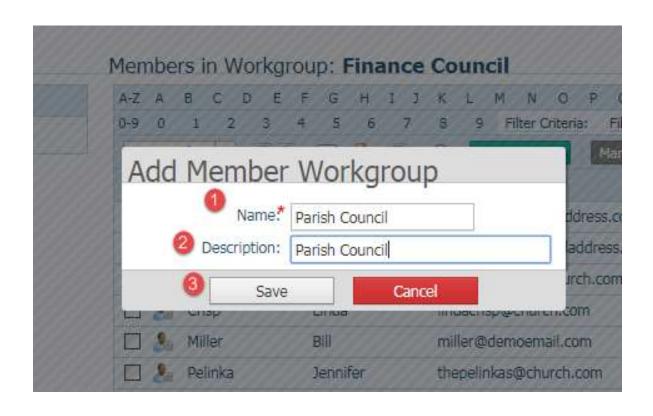

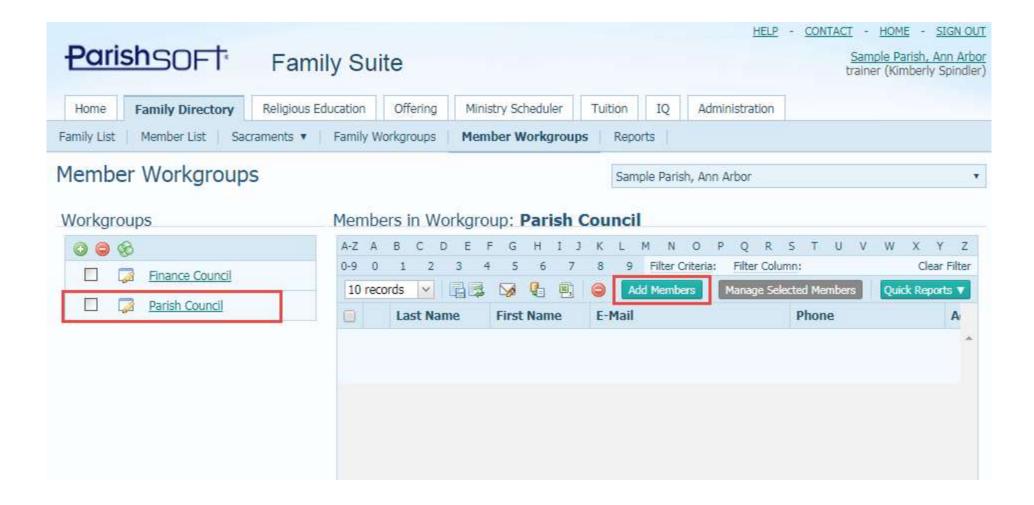

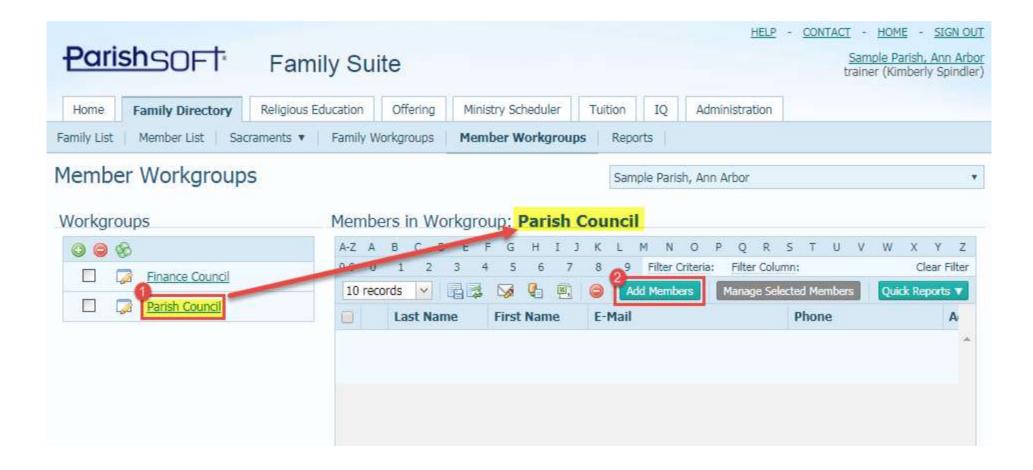

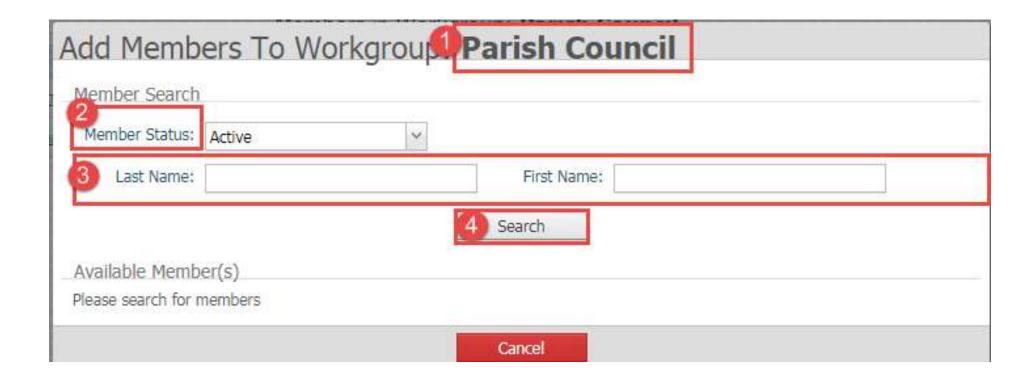

#### Add Members To Workgroup: Parish Council Member Search Member Status: Active Last Name: First Name: Search Available Member(s) PQRS Filter Column: Clear Filter Filter Criteria: 10 records × Address First Name Phone Last Name E-Mail Abler Griffin 2351 Ellswor 4 abler@demoemailaddress.com Abler Jason 2351 Ellswor Abler Parker 2351 Ellswor Abler 2351 Ellswor Spencer Abler cmann@parishsoft.com 2351 Ellswor Tracey Benjamin benji@parishdemo.com 734-621-1212 373 N Zeeb F Adams janeadams@parishdemo.com 373 N Zeeb F Adams Jane 734-621-1212 madams@parishdemo.com 373 N Zeeb f Adams Maria 734-621-1212 Page 1 of 35 (348 Records) ( 1 2 3 4 5 6 7 .... 33 34 35 ) Accept Cancel

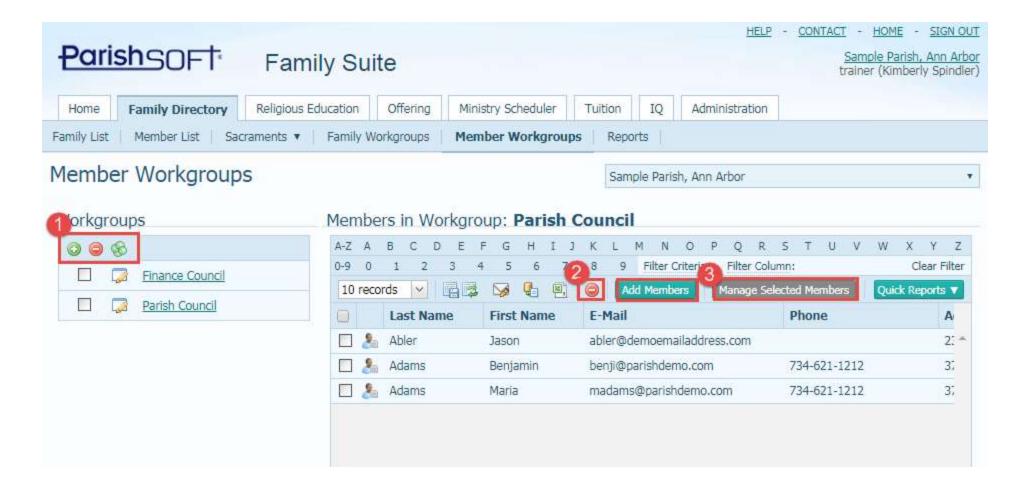

#### **Exporting Data from ParishSOFT**

All modules have icons for easy exporting.

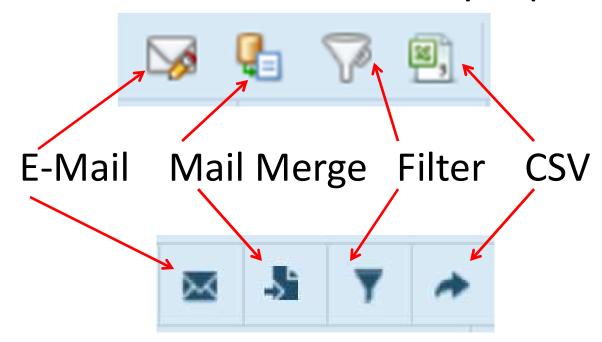

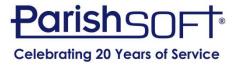

#### **Exporting Data from ParishSOFT**

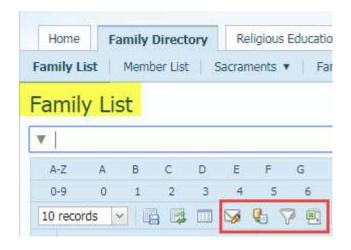

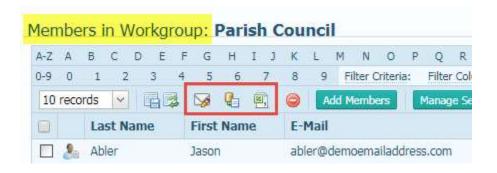

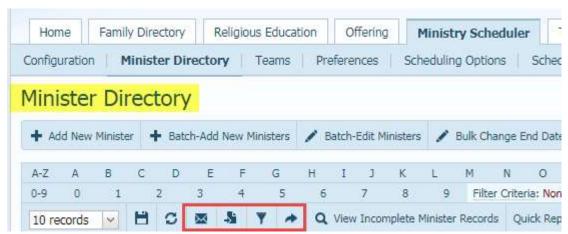

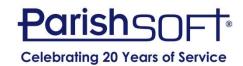

#### **Exporting Data: Filtering for Export**

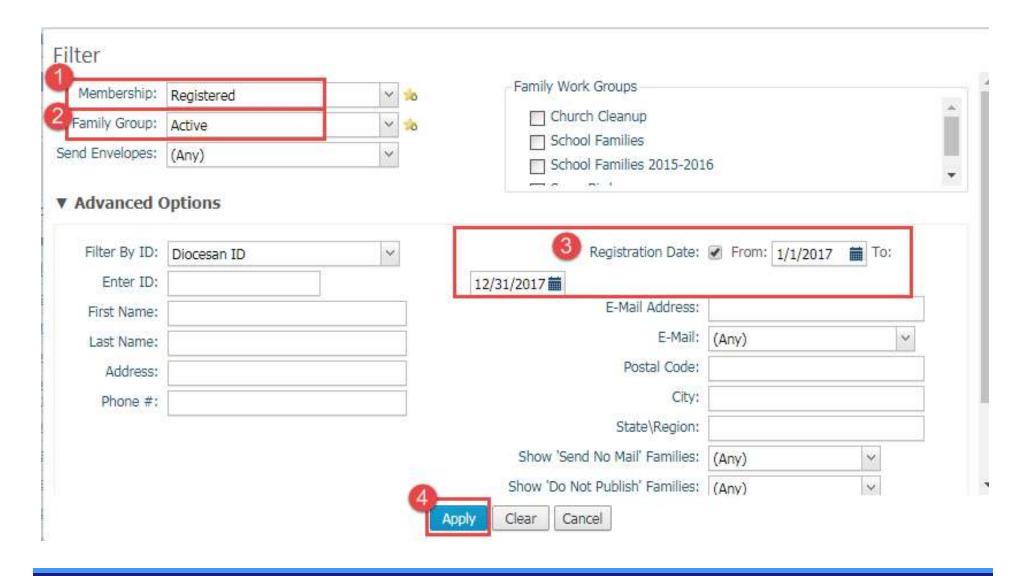

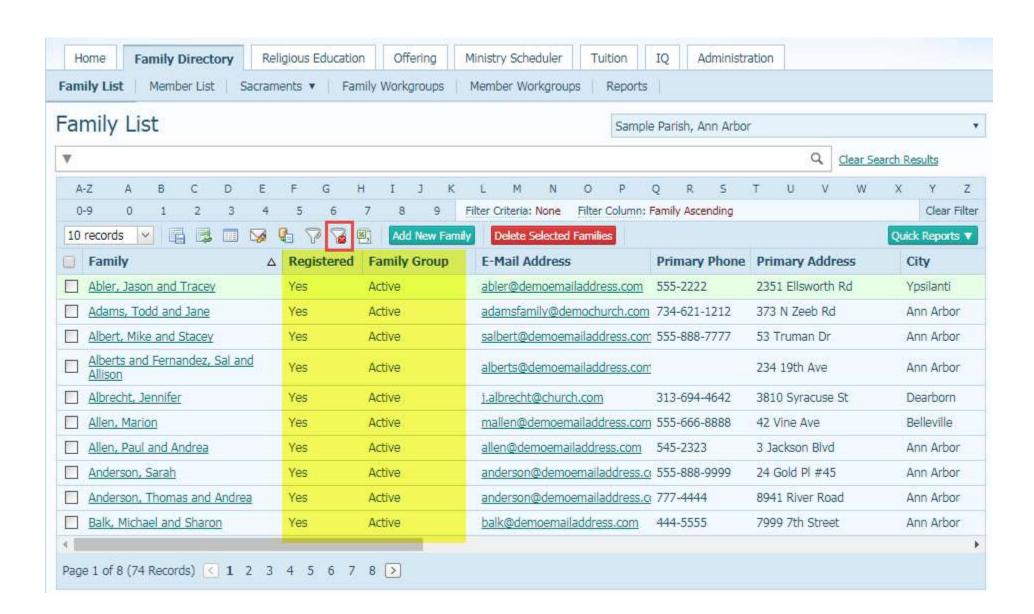

#### **Exporting Data: For Emailing**

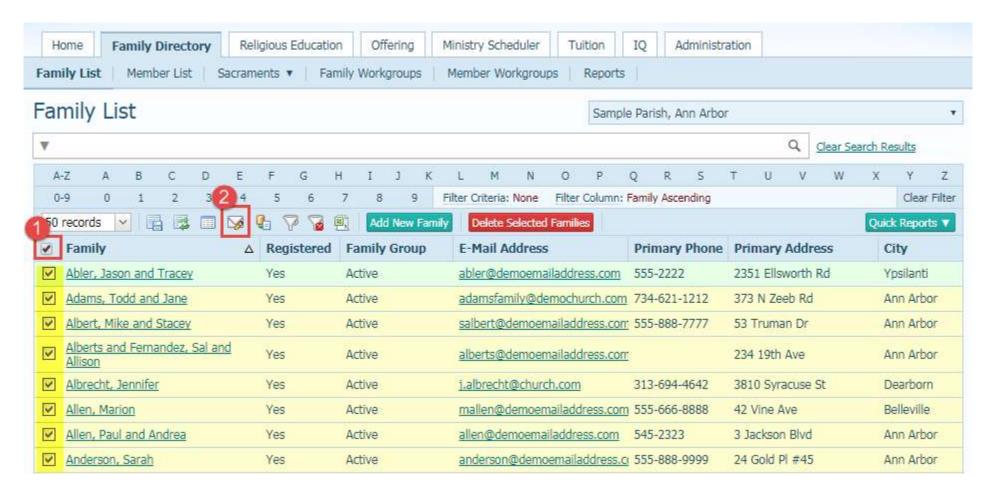

#### **Exporting Data: For Emailing**

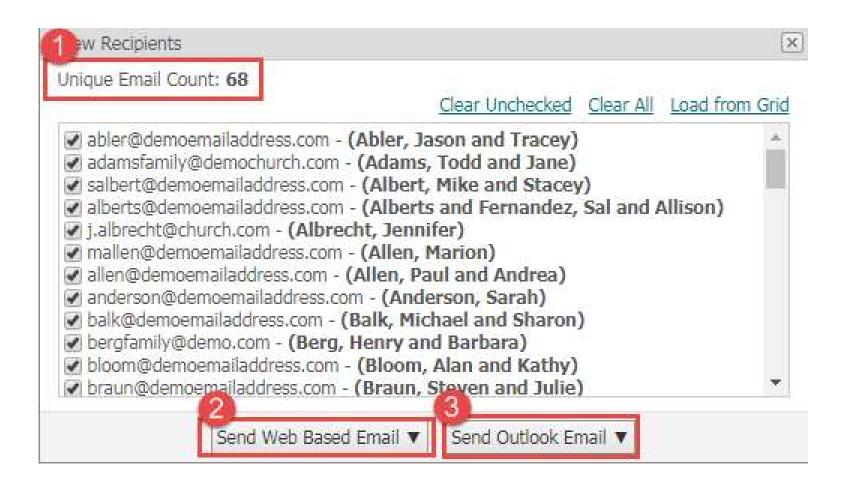

#### **Exporting Data: For Mail Merge**

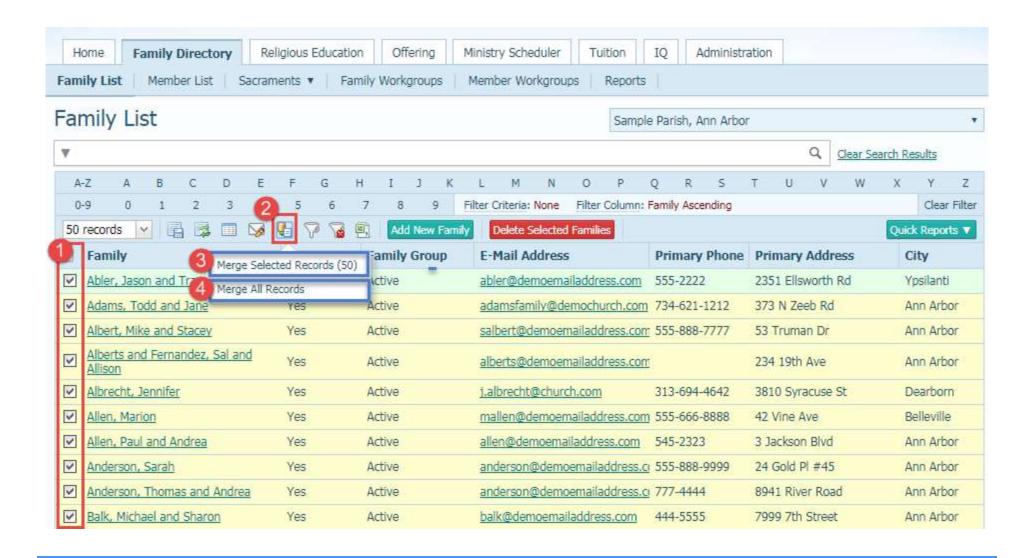

### **Exporting Data: For Mail Merge**

| My Templates Global Templates | ParishSOFT Templates | Mail Merge (50 Records) |
|-------------------------------|----------------------|-------------------------|
|-------------------------------|----------------------|-------------------------|

Select a template below, create a new one or open one.

|          | 10 Envelope                               |
|----------|-------------------------------------------|
|          | 10 Envelone                               |
|          | is circulated                             |
| , y 7 1  | Birthday Letter                           |
| · ii + 9 | Certificate of Anointing                  |
| · i 🕹 🖸  | Certificate of Anointing Parish Detail    |
| · i Ł 9  | Certificate of Baptism                    |
| · i Ł 0  | Certificate of Baptism Full               |
| · i + c  | Certificate of Baptism Full Parish Detail |
| · i Ł 9  | Certificate of Baptism Parish Detail      |
| * ii ± 9 | Certificate of Confirmation               |
| * i ± 9  | Certificate of Confirmation Parish Detail |

Page 1 of 3 (24 templates) ( 1 2 3 >

#### **Exporting Data: To a CSV File**

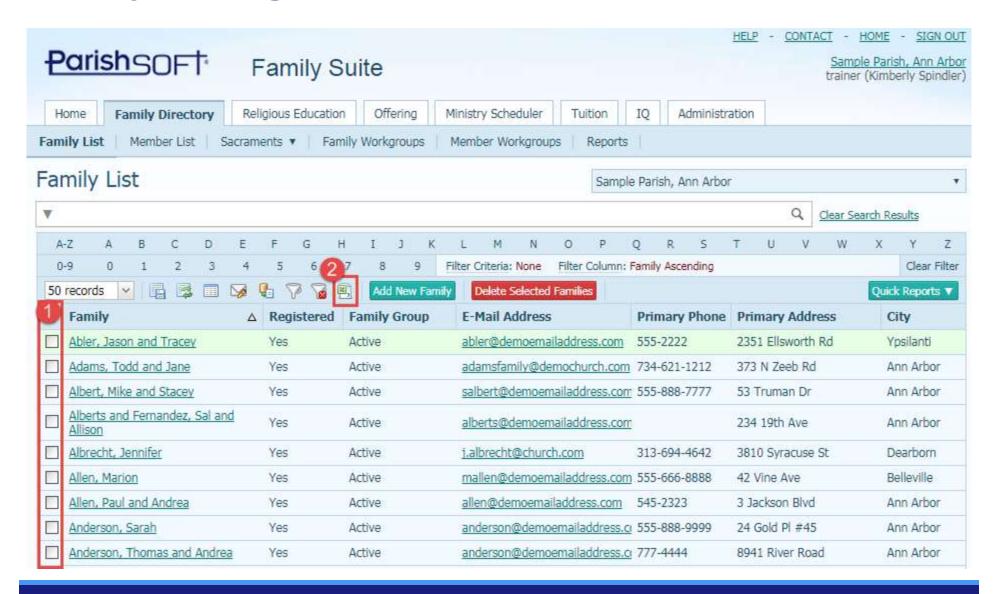

### **Exporting Data: To a CSV File**

|    | A                                                                                               | В                                                                         | C                              | D             |  |
|----|-------------------------------------------------------------------------------------------------|---------------------------------------------------------------------------|--------------------------------|---------------|--|
| 1  | Family                                                                                          | Mailing Name                                                              | E-Mail Address                 | Primary Phone |  |
| 2  | Abler, Jason and Tracey                                                                         | Mr. and Ms Jason Abler                                                    | abler@demoemailaddress.com     | 555-2222      |  |
| 3  | Adams, Todd and Jane                                                                            | Mr. and Mrs. Todd Adams                                                   | adamsfamily@demochurch.com     | 734-621-1212  |  |
| 4  | Albert, Mike and Stacey                                                                         | Mr. and Mrs. Micheal Albert                                               | salbert@demoemailaddress.com   | 555-888-7777  |  |
| 5  | Alberts and Fernandez, Sal and Allison                                                          | Mr. Sal Alberts and Mrs. Allison Fernandez                                | alberts@demoemailaddress.com   |               |  |
| 6  | Albrecht, Jennifer                                                                              | Ms Jennifer Albrecht                                                      | j.albrecht@church.com          | 313-694-4642  |  |
| 7  | Allen, Marion                                                                                   | Mrs. Marion Allen                                                         | mallen@demoemailaddress.com    | 555-666-8888  |  |
| 8  | Allen, Paul and Andrea                                                                          | Mr. and Mrs. Paul Allen                                                   | allen@demoemailaddress.com     | 545-2323      |  |
| 9  | Anderson, Sarah                                                                                 | Ms Sarah Anderson                                                         | anderson@demoemailaddress.com  | 555-888-9999  |  |
| 10 | Anderson, Thomas and Andrea                                                                     | Mr. and Ms Thomas Anderson                                                | anderson@demoemailaddress.com  | 777-4444      |  |
| 11 | Balk, Michael and Sharon                                                                        | Mr. and Ms Michael Balk                                                   | balk@demoemailaddress.com      | 444-5555      |  |
| 12 | Berg, Henry and Barbara                                                                         | Mr. and Mrs. Henry Berg                                                   | bergfamily@demo.com            | 734-514-2484  |  |
| 13 | Bloom, Alan and Kathy                                                                           | Mr. and Mrs. Alan Bloom                                                   | bloom@demoemailaddress.com     | 777-8888      |  |
| 14 | Braun, Steven and Julie                                                                         | raun, Steven and Julie Mr. and Ms Steven Braun braun@demoemailaddress.com |                                | 555-3333      |  |
| 15 | Burgundy and Corningstone, Mark and Veronica Mr. and Mrs. Mark Burgundy markburgundy@church.con |                                                                           | markburgundy@church.com        | 319-555-3674  |  |
| 16 | Cantrell, Hope                                                                                  | Ms Hope Cantrell                                                          | hcantrell@demoemailaddress.com | 777-777-7777  |  |
| 17 | Cash, Loose                                                                                     | Mr. Loose Cash                                                            |                                |               |  |
| 18 | Christensen, Linda                                                                              | Ms Linda Christensen                                                      | christensen@demoemail.com      | 734-568-4544  |  |
| 19 | Cooper, Michael                                                                                 | Mr. Michael Cooper                                                        | mcooper@church.com             | 213-555-5678  |  |
| 20 | Curry, Stephen and Ellen                                                                        | Mr. and Mrs. Stephen Curry                                                | curry@demoemailaddress.com     | 333-333-3333  |  |

#### Why Use Reports?

- Easy to Use
- Good Way to Present Your Data

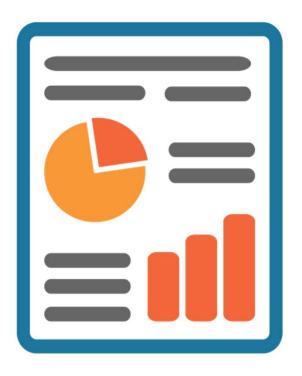

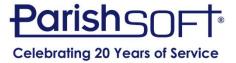

#### Ready-to-Use Reports

Quick Reports
 are specific to module.

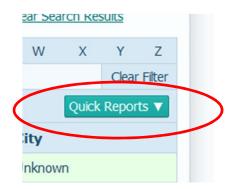

 All modules have a Reports tab with user-definable report selections.

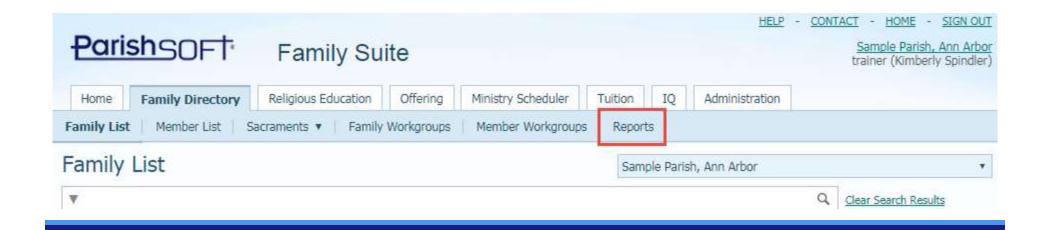

#### Ready-to-Use Reports: Family Directory

- Sacraments
- Statistics
   Kenedy Directory
   Statistics Snapshot
- Census

   Parish Directory
   Registration Forms

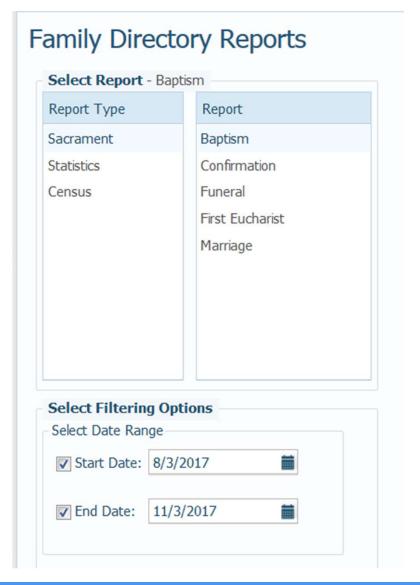

#### Ready-to-Use Reports: Offering

- Audit (Type or User)
- Batches (Detail or List)
- Contributions
   (Postings, Statements, or Summary)
- Pledges
   (Detail, Non-Pledger List, Past Due, Pledger List, or Statements)

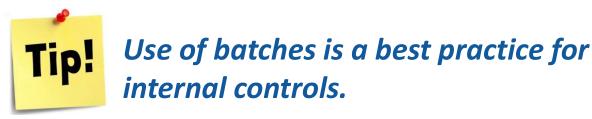

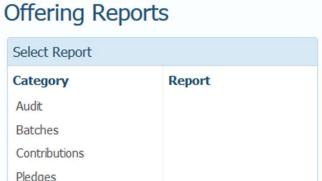

#### Ready-to-Use Reports: Ministry Scheduler

- Schedules for Liturgical Ministries
- Individual Minister Schedules
- Minister Lists & Labels
- Schedules by Date
- Other Uses

#### Ministry Scheduler Reports

#### Select Report

#### Ministry Schedule

Individual Minister Schedule

Times Served Count

Minister List

Minister Mailing Label

Unscheduled Ministers

Family Group Mailing Label

Minister Schedule By Date

### Ready-to-Use Reports: Religious Education

- Class Rosters & Schedules
- Class Lists
- Mailing Labels
- Sacraments List
- Class Attendance Sheets & Records
- Registration Forms

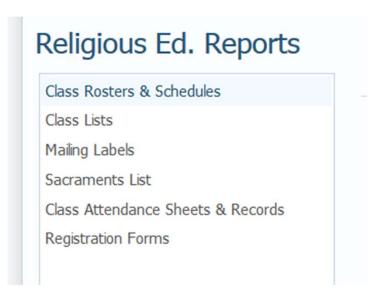

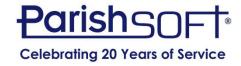

#### Ready-to-Use Reports: Tuition

- Invoices
- Customer Activity
- Fund Activity
- Invoices
- Statements
- Overdue

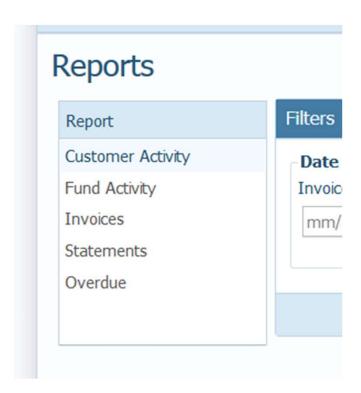

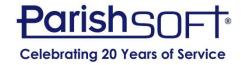

### Ready-to-Use Reports: Diocesan Development Reports

- Parish Reports from Diocesan Appeals (Permission must be assigned by Diocese.)
- Listing of Donors & Amounts per Campaign

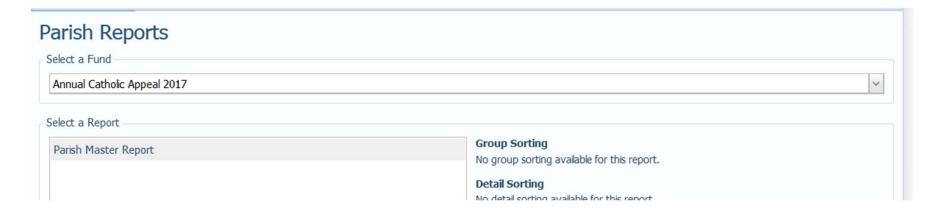

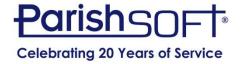

#### **Intelligent Query (IQ)**

- Create Custom Queries
- Select Data Desired in Columns
- Add Query Conditions to Narrow Search

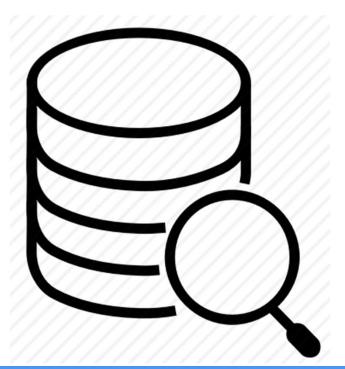

Cast a wide net initially.

Then narrow search one condition at a time. Execute query after adding each condition.

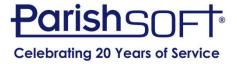

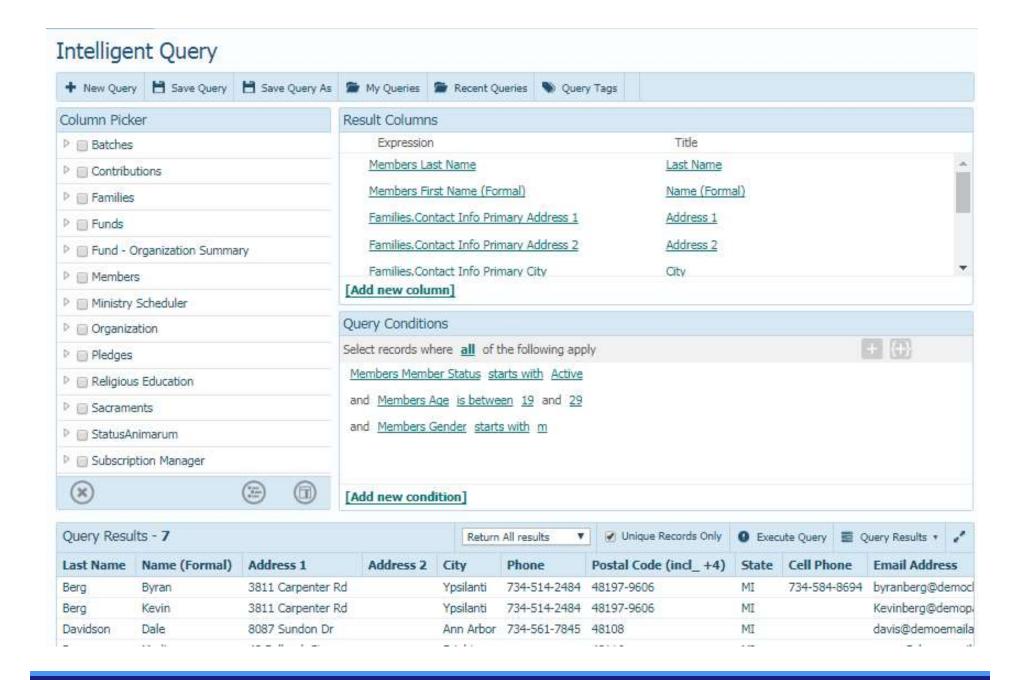

- Enter "Parameters" in Intelligent Query
   Must include MemberDUID or
   FamilyDUID in order to create
   workgroup from results.
- Execute Query
- Create Family or Member Workgroup

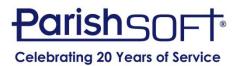

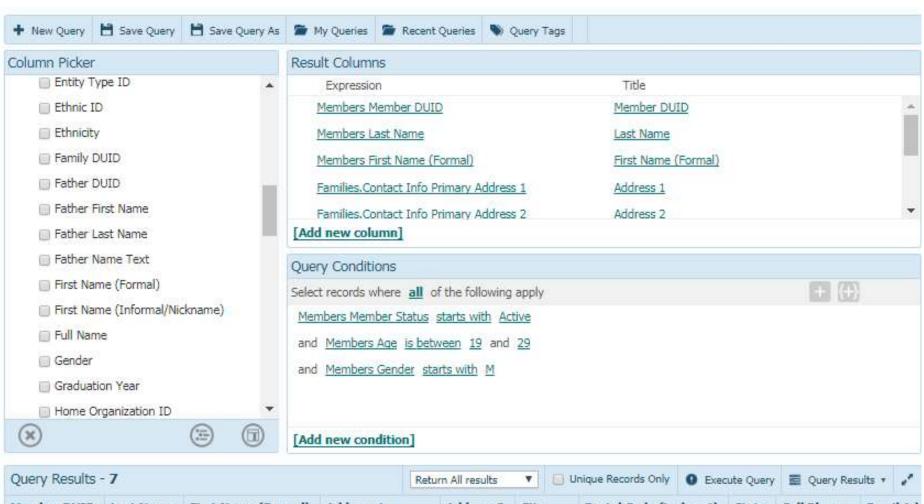

| Query Results - 7 |           |                     | Return All results ▼ |        | ٧         | Ur 📗    | nique Records Only | Execute Query    |        | Query Res | uits •       |            |
|-------------------|-----------|---------------------|----------------------|--------|-----------|---------|--------------------|------------------|--------|-----------|--------------|------------|
| Member DUID       | Last Name | First Name (Formal) | Address 1            |        | Address 2 | City    |                    | Postal Code (inc | d_ +4) | State     | Cell Phone   | Email Add  |
| 1000719           | Robinson  | Glen                | 333 E Stadium        | Blvd   |           | Ann A   | rbor               | 48109-2007       |        | MI        |              | gr3@churc  |
| 1000891           | Davidson  | Dale                | 8087 Sundon (        | Dr     |           | Ann A   | rbor               | 48108            |        | MI        |              | davis@den  |
| 1000933           | Berg      | Kevin               | 3811 Carpente        | er Rd  |           | Ypsila  | nti                | 48197-9606       |        | MI        |              | Kevinberg  |
| 1000936           | Berg      | Byran               | 3811 Carpente        | r Rd   |           | Ypsilar | nti                | 48197-9606       |        | MI        | 734-584-8694 | byranberg  |
| 1001012           | Posey     | Madison             | 48 Ballpark St       |        |           | Bright  | on                 | 48116            |        | MI        |              | posey@de   |
| 1001016           | Quigley   | Tyler               | 12545 Lightho        | use Ct |           | Plymo   | uth                | 48170-3029       |        | MI        |              | mimiquigs  |
| 1001043           | Stauskas  | Reggie              | 852 Stonegate        | Rd     |           | Ann A   | rbor               | 48103-1545       |        | MI        |              | reggiestau |

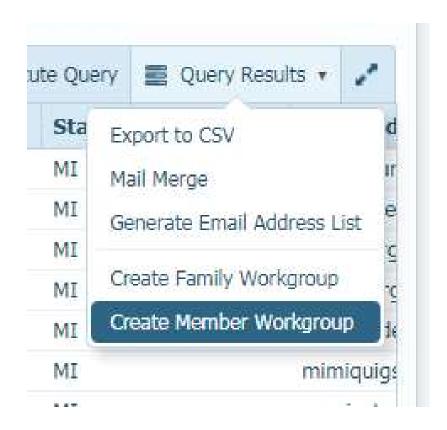

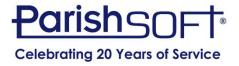

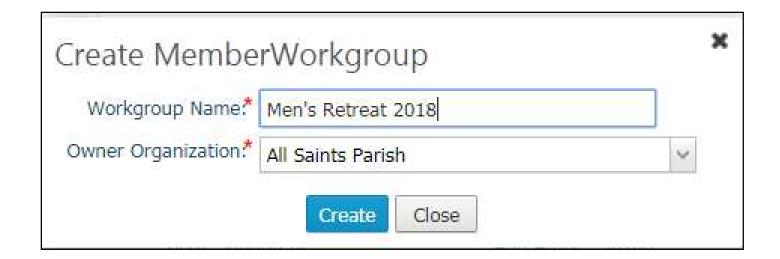

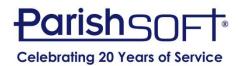

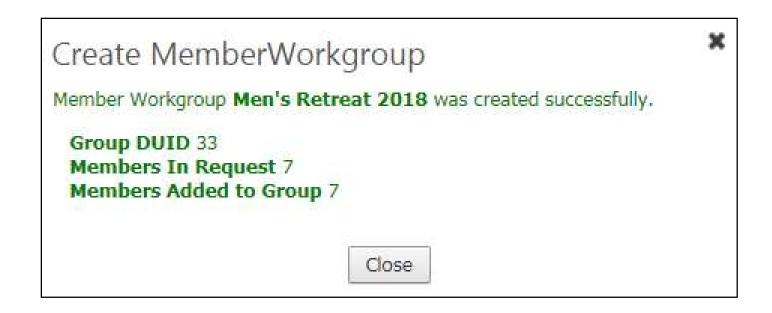

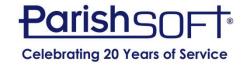

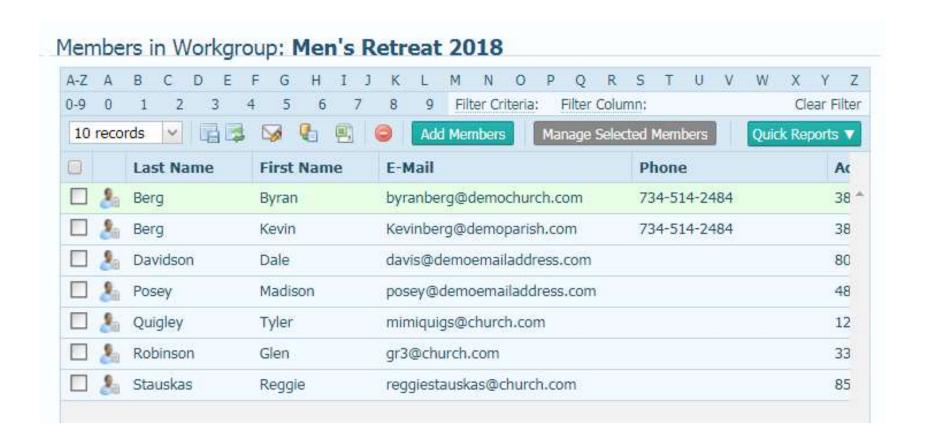

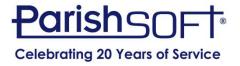

# QUESTIONS?

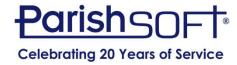

### Thank you!

### Jeffrey Bachelor ParishSoft

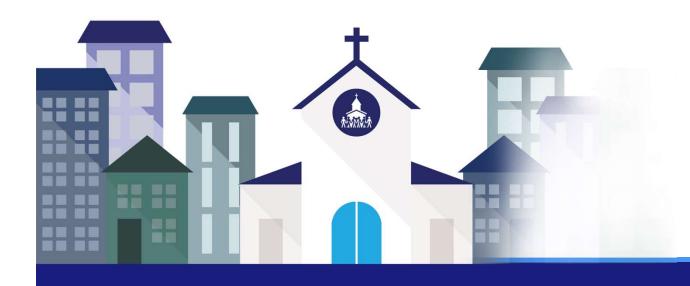

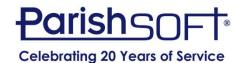